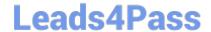

# C1000-133<sup>Q&As</sup>

IBM Sterling Order Management v10.0 and Order Management on Cloud Architect

## Pass IBM C1000-133 Exam with 100% Guarantee

Free Download Real Questions & Answers **PDF** and **VCE** file from:

https://www.leads4pass.com/c1000-133.html

100% Passing Guarantee 100% Money Back Assurance

Following Questions and Answers are all new published by IBM Official Exam Center

- Instant Download After Purchase
- 100% Money Back Guarantee
- 365 Days Free Update
- 800,000+ Satisfied Customers

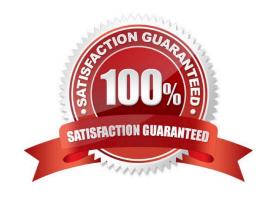

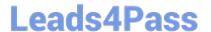

#### **QUESTION 1**

A sales order was paid for using a combination of the following payment methods:

Customer Account (\$20)

Gift Card (\$10)

Credit Card (\$90)

Gift Cards are configured such that the refund amount is returned to the Customer Account, and Credit

Cardsare configured to refund to the Credit Card used. The Refund Sequence for the Customer Account is

0 and Credit Card is 0. If this sales order is returned, how is the order completely refunded?

- A. The Credit Card is refunded \$90, the Customer Account is refunded \$20, then the Gift Card is refunded \$10
- B. The Credit Card is refunded \$90, then the Customer Account is refunded \$30.
- C. The Customer Account is refunded the full amount of \$120.
- D. The Customer Account is refunded \$30, then the Credit Card is refunded \$90.

Correct Answer: D

#### **QUESTION 2**

During a Silent installation of the application, if a user does NOT want toperform any of the database operations, which setting needs to be configured?

- A. DB\_DATA
- B. REINIT\_DB
- C. LOAD\_DEFAULTS
- D. NO\_DBVERIFY

Correct Answer: B

#### **QUESTION 3**

An organization needs to limit the output of the getOrderDetails API for user XYZ, while keeping the original API output intact the remaining users. The user XYZ belongs to User Group A and TeamB.

How can this be achieved using IBM Sterling Order Management security configurations?

- A. Configure a XSL file to modify the output template to limit output of getOrderDetails API and assign it to user XYZ
- B. Use API security configuration for thegetOrderDetails API to limit its output and assign it to the user XYZ

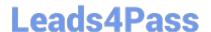

### https://www.leads4pass.com/c1000-133.html

2024 Latest leads4pass C1000-133 PDF and VCE dumps Download

- C. Use API security configuration for the getOrderDetails API to limit its output and assign it to Team B
- D. Use API security configuration for the getOrderDetails API tolimit its output and assign it to User Group A

Correct Answer: A

#### **QUESTION 4**

In aproduction environment, agent server JVM has crashed due to an out of a memory error on the agent machine. Agent server JVM is configured to run with 5 threads. At the time of the crash, 5 different records are being processed by the agent server JVM and 1707 more records are present in the non-persistent JMS queue to be processed Agent server JVM is re-started after increasing the memory.

Which statement is true?

- A. Agent will start processing the 5+1707 records; agent re-trigger is not required
- B. Agent will start processing the 5+1707 records; agent re-trigger is required
- C. Agent will start processing the remaining 1707 records; agent re-trigger is not required
- D. Agent will start processing the remaining 1707 records; agent re-trigger isrequired

Correct Answer: A

#### **QUESTION 5**

Application server data source connection pooling needs to be enabled for an IBM Sterling Order Management V9.4 application deployed on Oracle WebLogic Application Server 12c and Oracle Database 11g (11.2.0.4).

Which configuration will enable data source connection pooling?

- A. Add "jdbcService oraclePool datasource=1\\' in \$INSTALL\_DIR/properties/ customer\_overrides properties and Update JVM argument to "- Dvendor=weblogic"
- B. Add "jdbcService.oraclePool.datasource=" in \$INSTALL\_DIR/properties/ jdbc.properties and Update JVM argument to "- Dvendor=weblogic12"
- C. Add "jdbcService.oraclePool.datasource=" in \$INSTALL\_DIR/properties/ jdbc.properties and Update JVM argument to "- Dvendor=weblogic"
- D. Add "jdbcService.oraclePool.datasource=" in \$INSTALL\_DIR/properties/ customer\_overrides.properties and Update JVM argument to "- Dvendor=weblogic12"

Correct Answer: A

C1000-133 Practice Test

C1000-133 Study Guide

C1000-133 Exam Questions